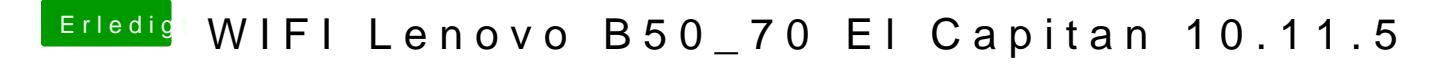

Beitrag von McRudolfo vom 3. August 2016, 18:36

Hast du es mal mit diesem Treiber (Windows 7 ist doch richtig?) versucht:

[http://support.lenovo.com/de/d &tebook/down](http://support.lenovo.com/de/de/products/laptops-and-netbooks/lenovo-b-series-laptops/lenovo-b50-70-notebook/downloads/DS100127)loads/DS100127